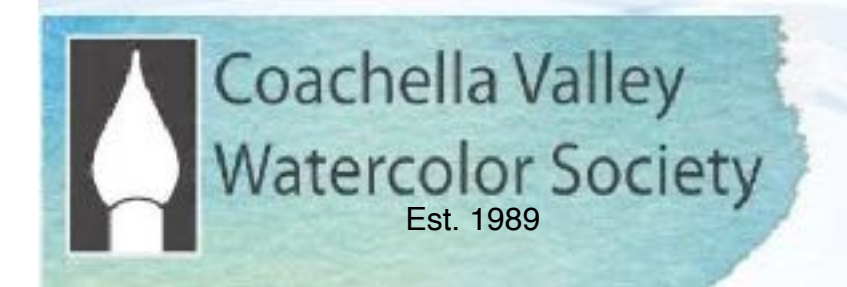

# Brush Up March 2021

 **General Online ZOOM Meeting March 8, 2021**  6:00 PM, Social. 6:30 General Mtg.

**ZOOM Step-by Step Guide (Pg. 3)** 

## **March Demonstrator: Sterling Edwards**

Sterling Edwards is an internationally renowned watermedia master and author. His award winning paintings are in numerous private and corporate collections worldwide. Highly respected among his peers, Sterling is often selected to jury regional, national, and international art competitions. A sought after international instructor, his workshops are attended by hundreds of artists annually from around the globe with skill levels ranging from novice to professional. His unique and expressive paintings, varying in style from abstract expressionism to traditional, truly personify his intuitive sense of color and design. Sterling's paintings, which often reinforce his philosophy that less is more, have been described as **"***complex simplicity***"**.

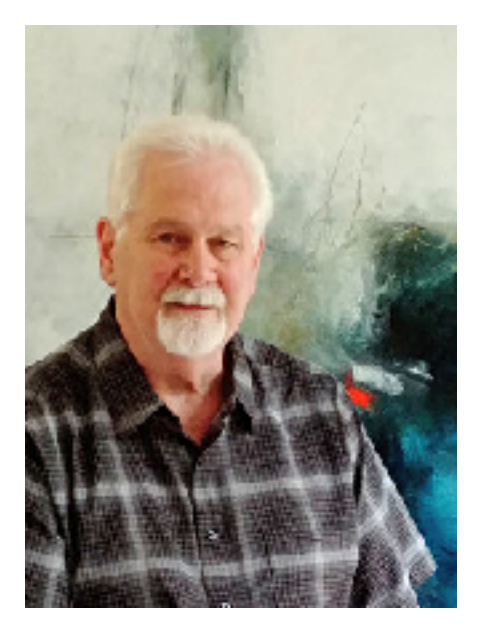

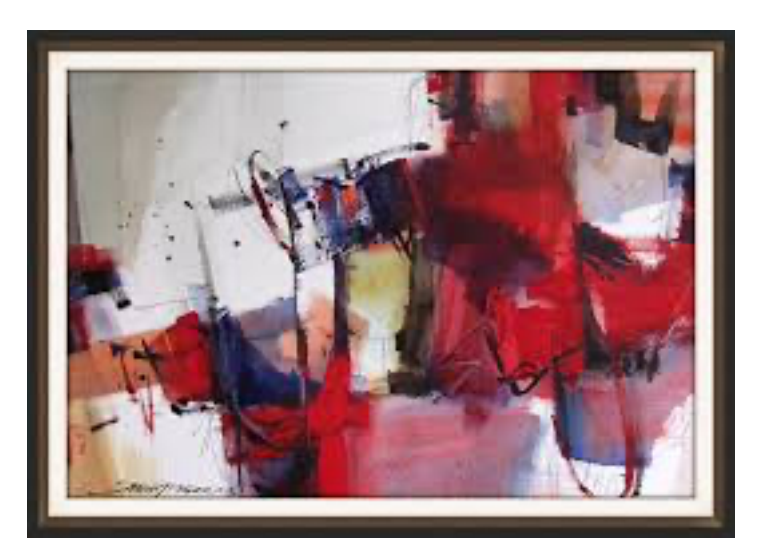

## President's Message

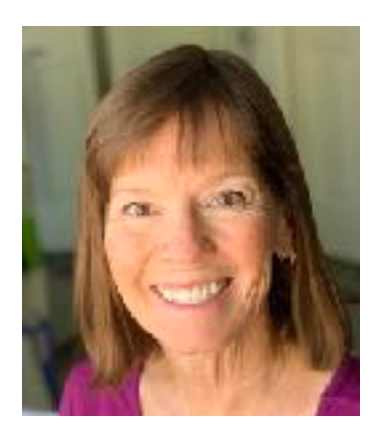

**CVWS 2019-2020 Officers President:** Robin St. Louis **Exec. VP**: Diane Archie Moore **Programs:** Moira Johannessen **Shows:**  Judy Wiesenfeld, MaryAnne Brower **Publicity:** Marilyn Blitz **Treasurer:** Cindy Mason **Secretary**: Alicia Siegler **Newsletter** Connie Zane **2019-2020 Committee Chairs Website:**  Lance Brechbill **Equipment:** John Ressler, Jim Nelson **Field Mice:**  Sue Ober **Historian:**  Joyce Kingman **Hospitality:**  Elaine Trei **Life Drawing:**  Elaine Trei, Vera Knowles **Membership/Directory:** Connie Collins **New Member Liaison:** Open **Painter of the Month:** 

Charlie Lerner **Raffle:**  Tracy Hartman **Sunshine:**  Pam Waterman **DVD Library:** 

**Workshops:** Kathleen Scoggin, Alicia Siegler, Nancy Rizzardi **Special Activities:** Open

Hi, everyone! Our first-ever Virtual Annual Show opened on February 15, and it looks fantastic! Thank you to everyone who entered and/or forwarded the publicity postcard to friends and family online. We have heard positive feedback from many members that they found the show entry process easy, and one side-benefit of having an online show is that now our friends and fans anywhere in the country or on the worldwide web can see our show! We have had a lot of sales, and I'm sure there will be many more to come. The show remains open at [www.cvws.org](http://www.cvws.org) until March 31.

We owe tremendous gratitude to our hard-working Board of Directors and especially to Mary Anne Brower and Jude Wiesenfeld (Show Chairs) and Lance Brechbill, our volunteer Webmaster. I think you'll be happy to hear that the Board voted to honor Lance with Life Membership in thanks for the many hours of time he has put into building our website and creating the Virtual Show for us.

We have just two more General Meetings this season, and the Board is very interested in how well you think the Zoom meetings and workshops have gone this year, and your thoughts on the Virtual Annual Show. When the pandemic restrictions lift, would you be interested in continuing to have some of our meetings and workshops be virtual? Are you in favor of having a Virtual Annual Show in addition to an in-person show? Please email me with your thoughts at [robinmstlouis@gmail.com.](mailto:robinmstlouis@gmail.com)

I look forward to Zooming with you at our next General Meeting on Monday, March 8.

Keep painting!

Robin

#### **Joining the CVWS Zoom Meeting 6:00 Social Time, 6:30 Meeting Begins**

We recommend logging on 10 minutes before the meeting to get yourself set up. **ALSO Watch the YouTube Videos at the end of this page**.

1. Zoom works best: 1. Desktop Computer or 2. Ipad or Tablet or 3. IOS/Android Phone.

2. Get on your device, open your CVWS email and look for "Meeting ID#…write this number down. Then click on the link in the email that says "Join Zoom Meeting". This will take you to Zoom. If you want to listen via regular telephone (not smartphone), use any of the teleconferencing phone numbers at the bottom of the email invitation.

3. When Zoom opens, click Join a Meeting.

4. It will ask for the Meeting ID Number and Password, which will be in your email invitation. Enter your name. This identifies you to others in the meeting.

5. Click Join. Then Click Join With Video or Join Without Video, if you don't want others to see you.

7. Click Join with Computer Audio. If you don't have a microphone enabled on your device, you can type in your questions during the Q&A using the Chat feature at the bottom of your screen. If using an Android or IOS phone, tap the screen and the controls will appear.

#### **YOU'RE IN!!**

8. When you enter the meeting, you will see the person that is talking on your full screen ("Speaker View"). If you would also like to see the other participants in the meeting in a grid layout, switch to "Gallery View". The controls for these are:

a. Desktop Windows or Mac: On the top right of your screen.

b. Ipad: On the top left.

 c. Android/IOS phone: Swipe left to switch from Active Speaker view to Gallery View. Keep swiping left to see more of the gallery.

9. Your microphone and video on/off are on the bottom left of a desktop. Tap the screen for smartphones and Ipads and the toolbar will come up. You will see icons for the microphone and video with a bar through them if they are not on. During the meeting presentations, your mic will be off unless you're called on to ask a question, and then the meeting manager will turn on your mic.

10. If you want to leave the meeting, click End, then Leave Meeting.

#### **There are a number of good videos that you can watch to help you use Zoom for the first time. Here are a couple**:

"Joining a Zoom Call for the 1st Time" <https://youtu.be/9isp3qPeQ0E> "Joining a Zoom Meeting for the First Time" <https://youtu.be/6fIYWnfTc5o>

## February Painter of the Month **PUBLIC 2nd:** 2nd:

1st: Sue Ober

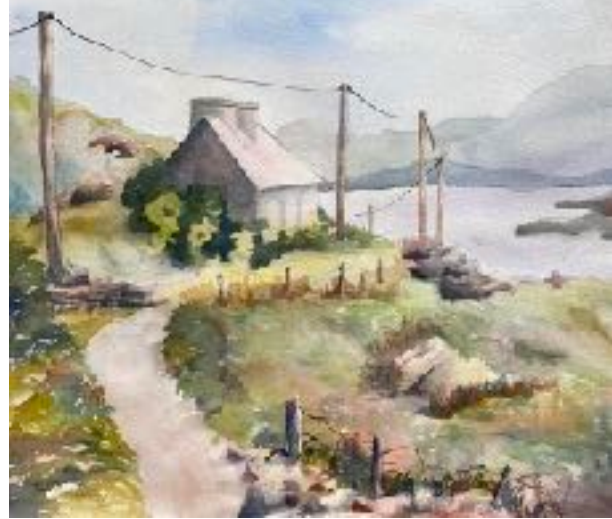

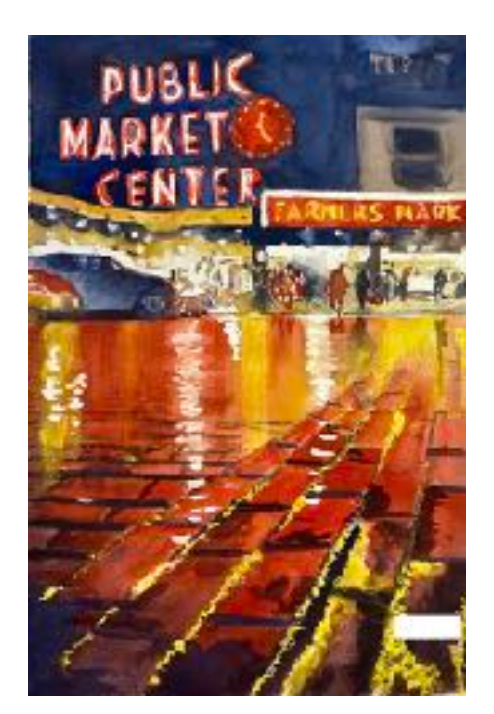

Bob Hannah

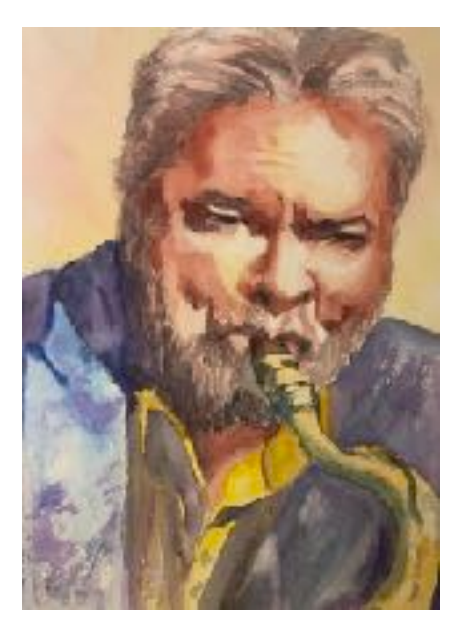

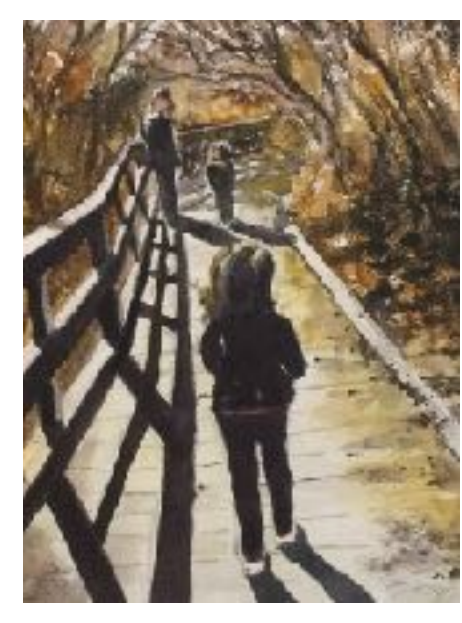

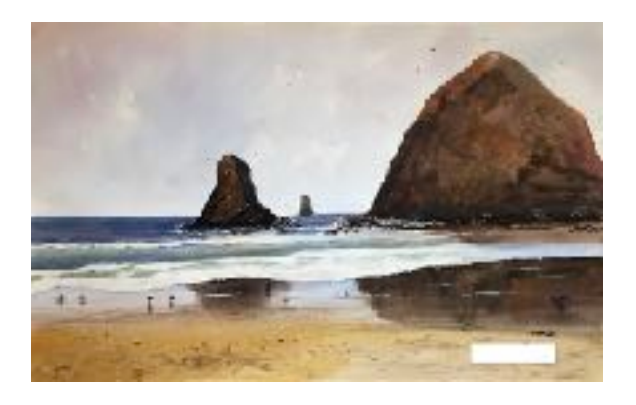

Demo Choice: Lance Brechbill

3rd: Sandra Hall **Hon. Men.:** 

Ken Crouser

To enter the next, P0M submit request to: [cmicolor@mac.com](mailto:cmicolor@mac.com) and you will be sent a link for online entry. Submit entry photo (with no [signature, no mat and no frame\) to: https://](https://www.google.com/url?q=https://cvws.org/painter-of-the-month-upload-form&source=gmail-imap&ust=1603646462000000&usg=AOvVaw0KqR20KDzKmuddVgz34Jd3) [cvws.org/painter-of-the-month-upload-form](https://www.google.com/url?q=https://cvws.org/painter-of-the-month-upload-form&source=gmail-imap&ust=1603646462000000&usg=AOvVaw0KqR20KDzKmuddVgz34Jd3)

Thank you, Charlie Lerner, Painter of the Month Chairman 714 724 1210. [cmlccolor@mac.com](mailto:cmlccolor@mac.com)

Thank you to Demonstrator Kieko Tanabe for a wonderful March meeting demo.

## Plein Air with Sue Ober

March 2 - Faye Sarkowsky Sculpture Gardens 72567 Highway 111, Palm Desert

March 9 - Old Town La Quinta 78100 Main Street, La Quinta

March 17 - WEDNESDAY Coachella Valley Preserve 29200 Thousand Palms Canyon Road, Thousand Palms

March 23 - Santa Rosa/San Jacinto Visitor **Centre** Highway 74 (Monterey)

March 30 - Indian Canyons - fee for entry 38500 S Palm Canyon Drive, Palm Springs

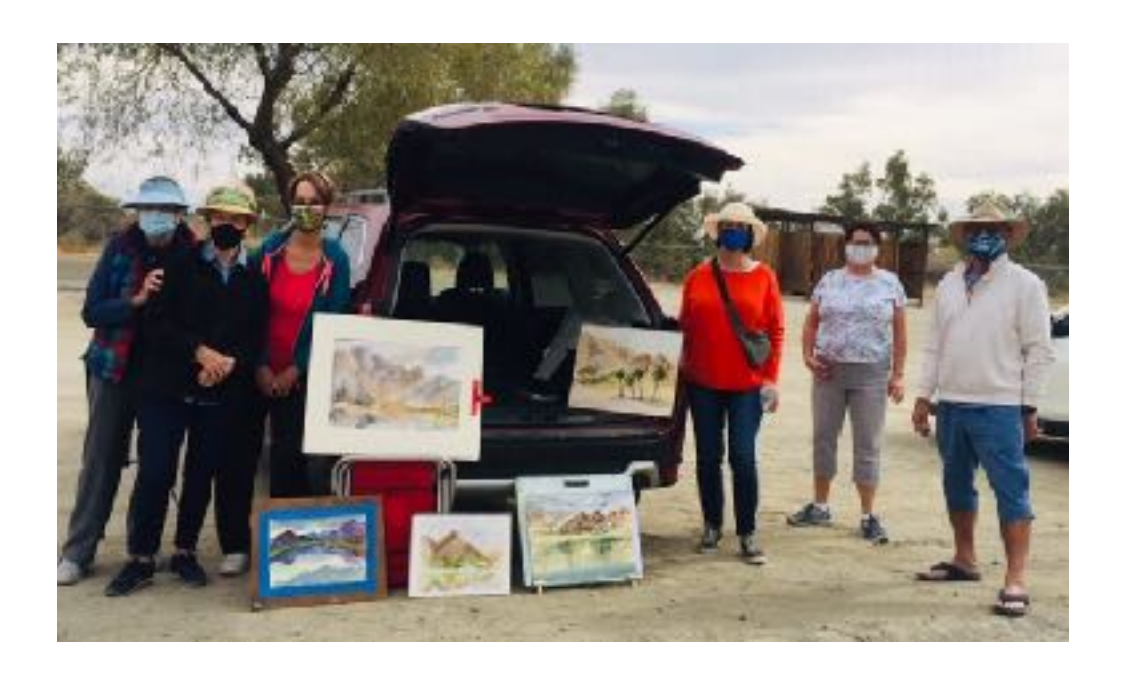

## Member Profile

I was a kid who liked to draw, and I spent a lot of hours sitting on the curb across from my house, trying to draw the house and get the perspective right. I had typing paper and pencil, a tiny box of oil pastels and a little tin of watercolors (the eight dry ovals and a skinny brush) and I loved those. I had no idea that watercolor came in tubes!

In my early 30s, when our first child was old enough to go to a little community daycare a couple of mornings a week, I signed up for a weekly watercolor class in the Adult Ed division of Santa Barbara Community College, and for me it was a double treat -- time away from my toddler and a chance to learn about watercolor. I REALLY enjoyed that course, but I could only paint in class; with a part-time fundraising consulting job and a second baby on the way, I didn't really have time to do "homework." Still, I couldn't wait for class every week and I was excited by my progress.

We moved to the desert not long after that and my husband and I made a deal that I could stop doing the consulting and spend more time seeing what would happen with painting. I ended up painting watercolor portraits of kids on commission for 20 years. At some point, I quietly "retired" from the portraits and now just paint what I want.

One of the best things that happened to me was finding CVWS when we first moved here. I still remember how shocked I was to discover, at my first meeting, that all you had to do was join and YOU COULD BE IN A SHOW! That was 30 years ago now, and I still love our Annual Show. I hope we get to do it in person again next year.

I've had various positions on the CVWS Board over the years and I'm currently President until Spring, 2022. I was also on the Board of Watercolor West for 12 years and held various positions there, including Show Chair and President.

My new adventure is that I've started a jigsaw puzzle company called Sunlit Studio Puzzles ([www.sunlitstudiopuzzles.com](http://www.sunlitstudiopuzzles.com)). While shopping for a puzzle for a friend, I realized that there were no watercolor jigsaw puzzles! At around the same time, another friend casually said, "You know, I've always thought your paintings would make good jigsaw puzzles." And the lightbulb went on! Now I have 6000 puzzles for sale, six different titles, 500 pieces and 1000 pieces. It's a little scary, but most of the time I'm enjoying learning about manufacturing, package design, shipping, etc. and I'm really enjoying painting six new titles for 2021!

Robin St. Louis

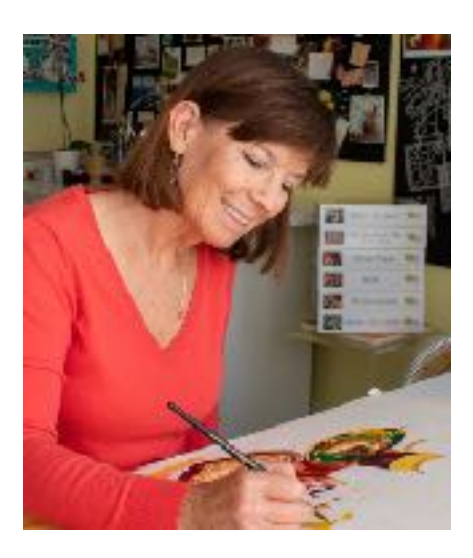

## Our Fabulous 2021 Annual Show Winners

Best of Show: Kathleen Scoggin ... Ist Place: Robin St. Louis

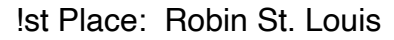

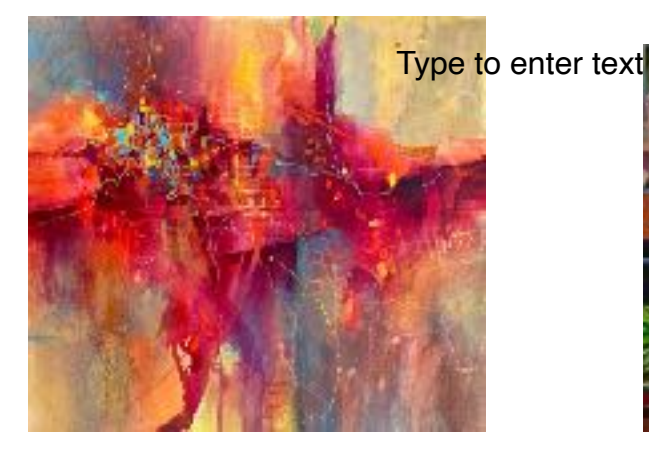

2nd: Mandy Main

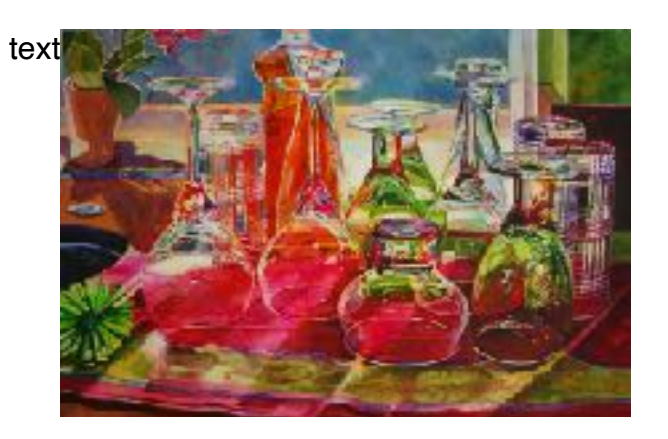

3rd: Nanc Rizzardi

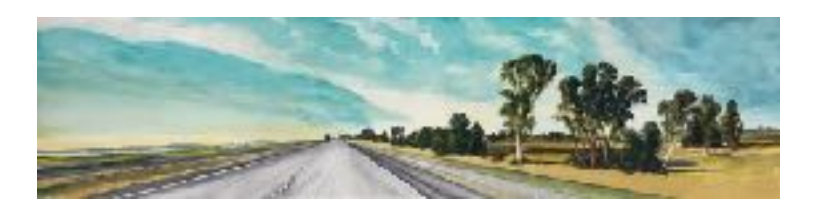

Publicity Award: Robin St. Louis

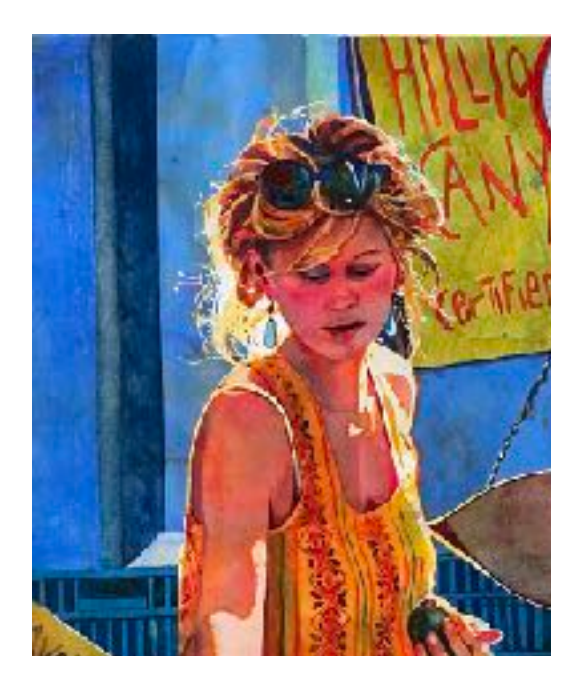

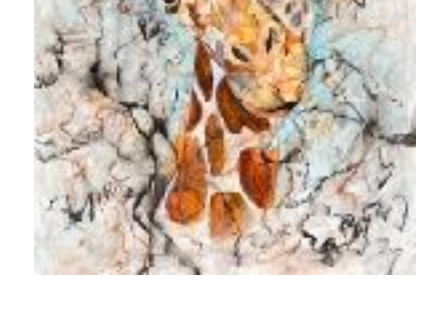

Emerging Artist: Suzy Voss

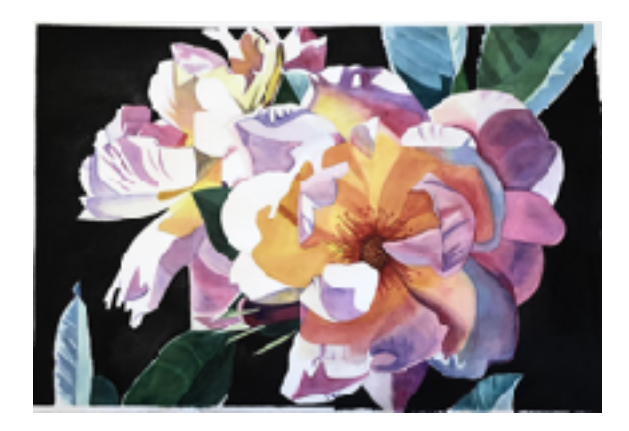

## 2021 CVWS Show Winners

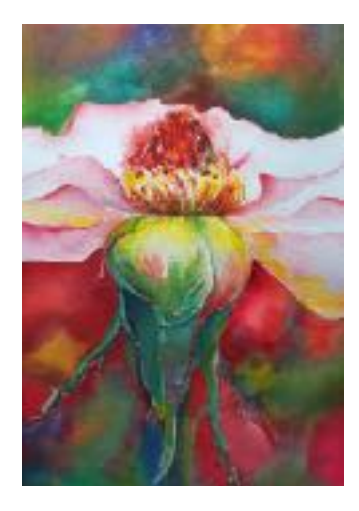

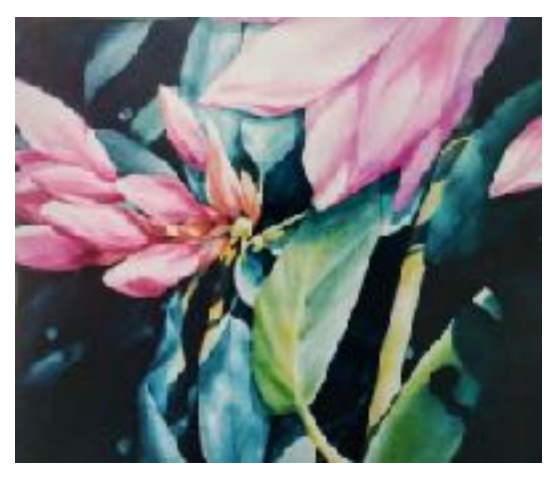

HM: Diane Morgan **HM: Connie Collins** 

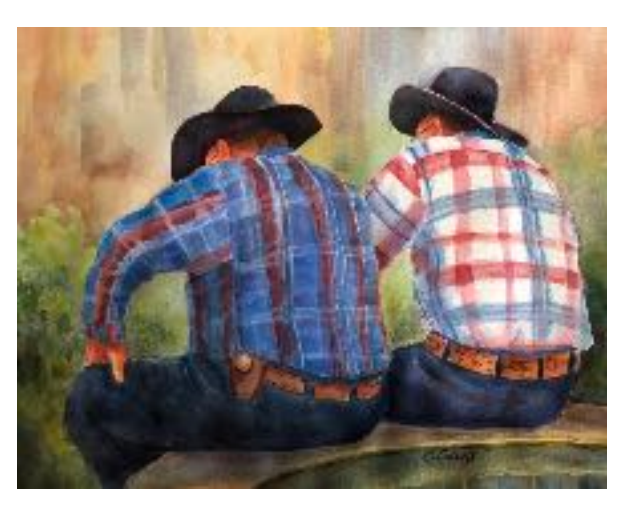

HM: Karin Harris **HM: Marie Laurent Burdick** 

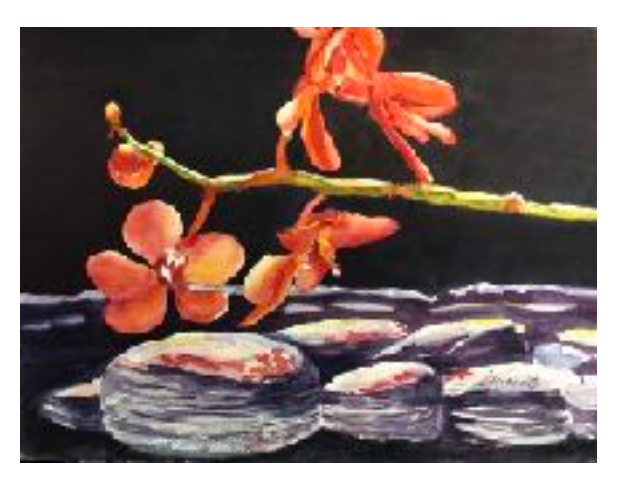

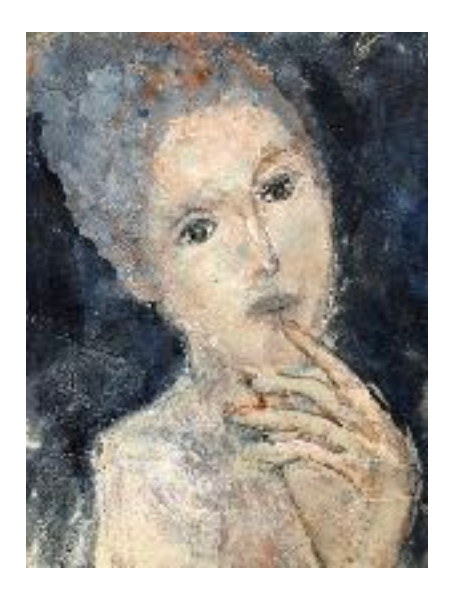

Juror's Award, Nancy Frey Juror's Award: Ian Cooke Juror's Award: Traci Davis

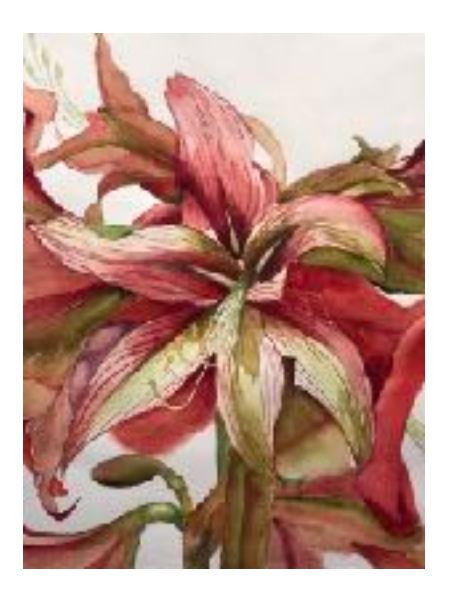

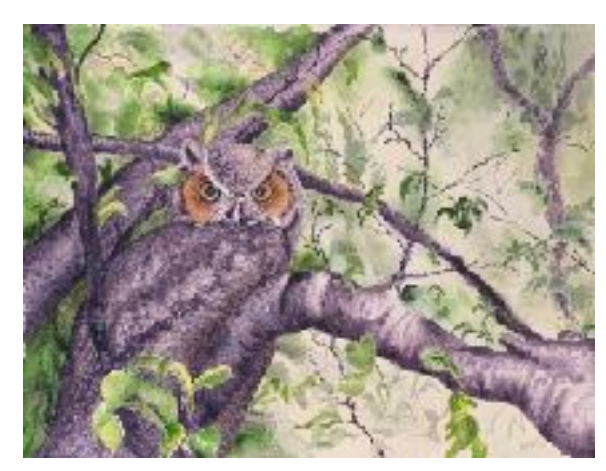

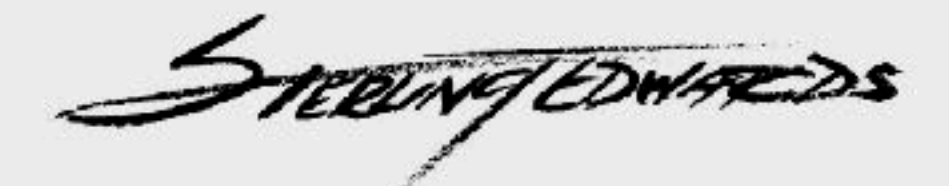

**Watercolor Abstracts via Zoom Sponsored by Coachella Valley Watercolor Society** 

March 9 -11, 2021 9:00 am - 3:30 pm PT \$450 Members / \$475 Non-Members

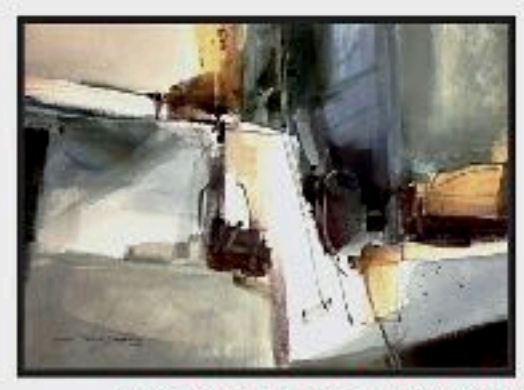

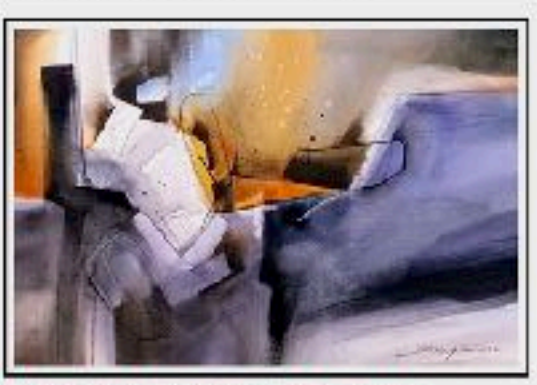

This three-day LIVE ZOOM CLASS on painting abstracts will cover a wide variety of watercolor techniques and styles of abstraction.

**Negative painting Building a strong composition Using Expressive colors Glazing technique Exciting texture techniques** Off register calligraphy to build dimension How to overlap shapes to create drama Difference between Representational Abstract and Abstract Expressionism

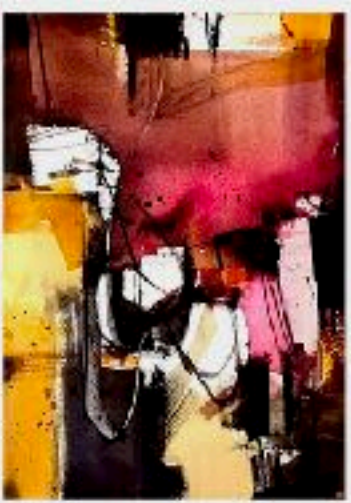

Recordings of all workshop days available to all participants Space is limited so register soon.

Sign up at: www.cvws.org and pay with PayPal/ Credit Card / Check

For additional information Contact: Kathleen Scoggin (503) 515-9633, kscogginart@gmail.com; Alicia Siegler (650) 207-0585, aliciacsr@gmail.com; Nancy Rizzardi (805) 338-4802, nancyrizzardi@yahoo.com

The List below are some of the CVWS members who give instruction in watercolor privately or via other art orgainzations around the Coachella Valley. You can contact them for class specifics, locations and schedules.

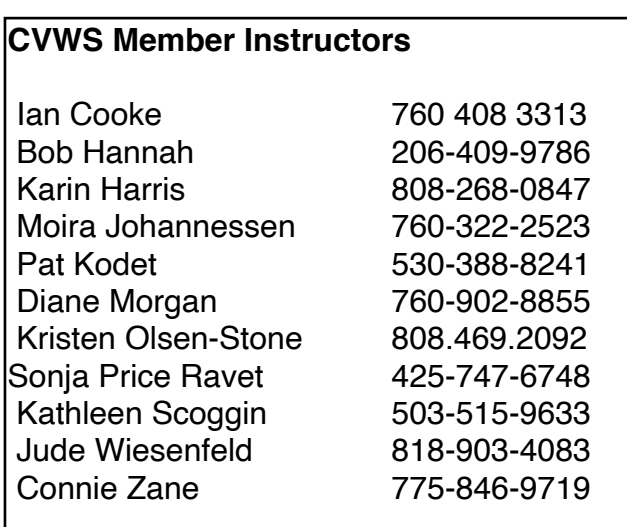

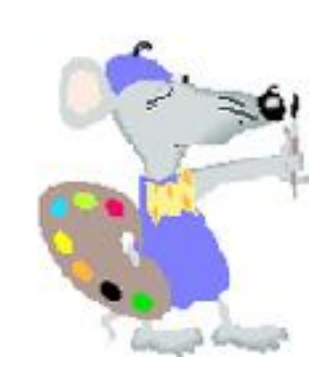

*Editor's Note: The member profiles are a way for members (both old and new) to get to know one another. If you'd like to share your story, a painting and your photo, please send them to: [cpinenuts@gmail.com.](mailto:cpinenuts@gmail.com) If you wish to be listed among our CVWS instructors, or have an achievement to share, please contact me.* 

#### **Proposed slate of CVWS Officers for 2021-2022**

President: Robin St. Louis Executive Vice President: Diane Moore 1st Vice President (Programs): Moira Johannessen 2nd Vice President (Shows): Mary Anne Brower 3rd Vice President (Publicity): Marilyn Blitz Treasurer: Cindy Mason Recording Secretary: Alicia Siegler Corresponding Secretary (Newsletter): Jean Grover

We will accept nominations from the floor at the March General Meeting and vote on the slate of Officers at the April General Meeting.

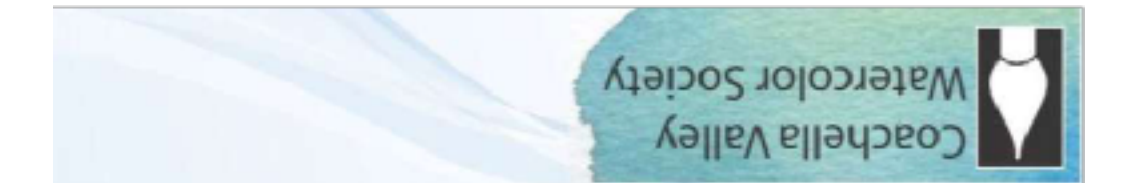

### **General Meeting - Joslyn Center, 6:30 PM**

Joslyn Center is located at 73750 Catalina Way, Palm Desert, CA 92260. It is about half way between San Pablo Avenue and Portola Avenue: south of Fred-Waring Drive and north of Highway 111. You can access from either San Pablo or Portola.

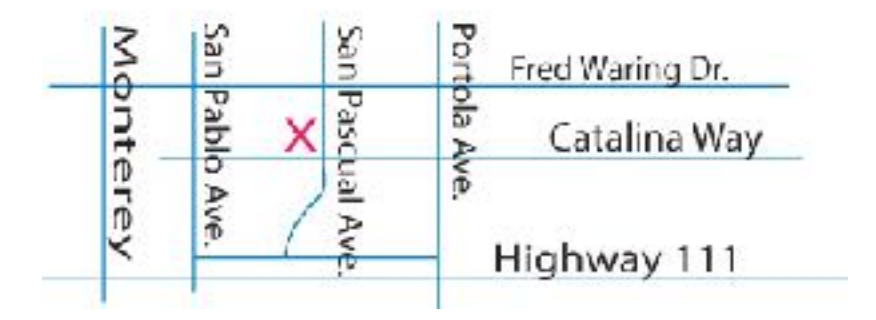